#### *Локальная компьютерная сеть Интернет*

*10-Б*

#### *10-А*

*Обучающий аспект* – закрепить знания по теме Глобальная сеть Интернет, сформировать понятия Всемирной паутины: Web-страницы и Web-сайта, гиперструктуры WWW;

*Развивающий аспект* – развивать: умение анализировать, обобщать, делать выводы, навыки поиска информации в Интернете, развивать память, внимание, познавательный интерес,

*Воспитательный аспект* – воспитывать информационную культуру учащихся, умение слышать и слушать собеседника.

План урока:

- 1. Орг. момент
- 2. Проверка усвоенных знаний
- 3. Актуализация знаний
- 4. Объяснение нового материала
- 5. Рефлексия и подведение итогов урока, закрепление знаний
- 6. Домашнее задание

Ход урока

## **<sup>2</sup> Что такое Интернет?**

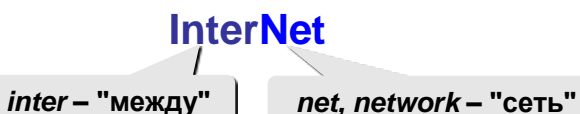

**Интернет** – это глобальная сеть, объединяющая компьютерные сети.

#### **Каналы связи**:

кабельные

- оптоволоконные
- спутниковая радиосвязь
- **Провайдер** это фирма, предоставляющая конечным пользователям выход в Интернет через еѐ локальную сеть.

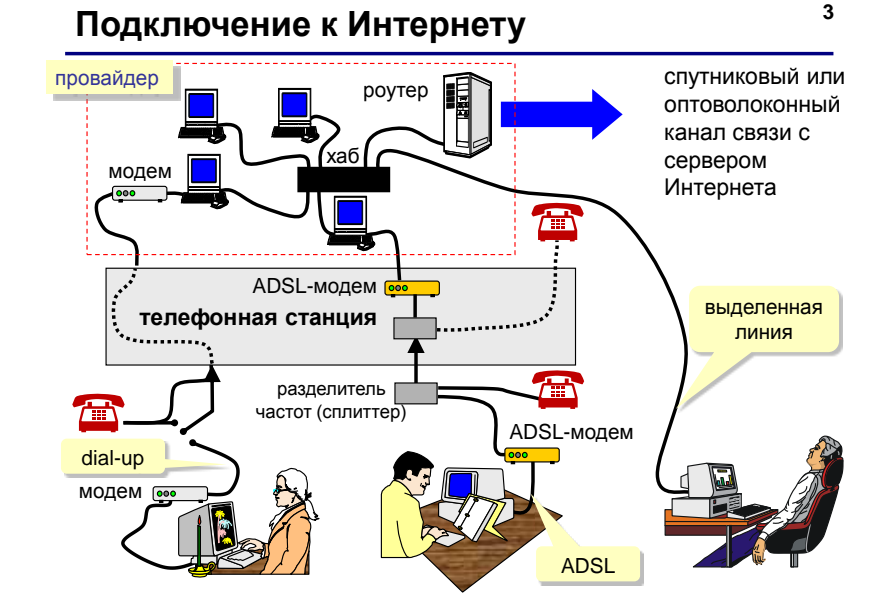

# **Как возник Интернет?**

**1958** Создание ARPA (*Advanced Research Project Agency*) в США.

**1960-е** Проект компьютерной сети ARPANet

- в сети нет единого центра живучесть;
- при подключении новой сети не требуется ее переделка;

• связь между сетями через специальные узлы

- пакетный обмен данными;
- **1968** Первая сеть нового типа из 4-х компьютеров.
- **1972** В сети 50 университетов и лабораторий.
- **1974** Разработка протокола обмена данными **TCP/IP**

#### **Первые службы**:

– *шлюзы*;

- **TelNet** удаленное управление компьютером в режиме командной строки
- **FTP** *(File Transfer Protocol) –* прием и передача файлов
- **Электронная почта** (*e-mail, electronic mail*) обмен сообщениями

## **<sup>5</sup> Как возник Интернет?**

- 
- **1982** Европейская UNIX-сеть (до этого США, Канада, Англия)
- **1983** Сеть разделена на две части:
	- **MilNet**  для военных целей США
	- **Internet**  общедоступная сеть
- **1984** Система доменных имен (DNS) (адреса вида www.mail.ru)
- **1989** В Интернете 100 000 компьютеров.
- **1991** Разработка WWW *(World Wide Web) – Т. Бернес-Ли*, обмен информацией в виде гипертекста
- **1991** Россия подключилась к Интернету.
- **1994** Первые Интернет-магазины.
- **2000** Более 20 млн сайтов.

## **<sup>6</sup> Возможности Интернета (службы, сервисы)**

- **WWW** (*World Wide Web) –* гипертекстовые документы
	- **Гипертекст**  это текст, в котором каждое слово или словосочетание может быть активной ссылкой на другой документ
	- **Гипермедиа**  документы с активными ссылками, содержащие текст, рисунки, звук, видео.
- **Электронная почта** (**e-mail**)
- **FTP** (обмен файлами)
- **Форумы** (группы новостей, конференции, телеконференции)
- **Подписка на новости**
- **Поисковые системы**
- **Чаты** *(chat*  болтовня*)*
- **Личное общение в реальном времени**
	- ICQ *(I Seek You) –* разговор 1-1, в группе, обмен файлами
- **Интернет-телефон**
	- $\blacksquare$  Skype + колонки + микрофон

# **<sup>7</sup> Протоколы Интернета**

**Протокол** – это набор соглашений и правил, определяющих порядок обмена информацией в компьютерной сети.

#### **Протокол TCP/IP (1974)**

#### **TCP (***Transmission Control Protocol***)**

- файл делится на пакеты размером не более 1,5 Кб
- пакеты передаются независимо друг от друга
- в месте назначения пакеты собираются в один файл

## **IP (***Internet Protocol***)**

определяет наилучший маршрут движения пакетов

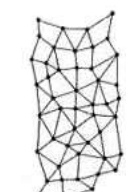

**4**

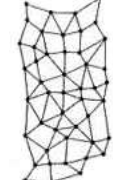

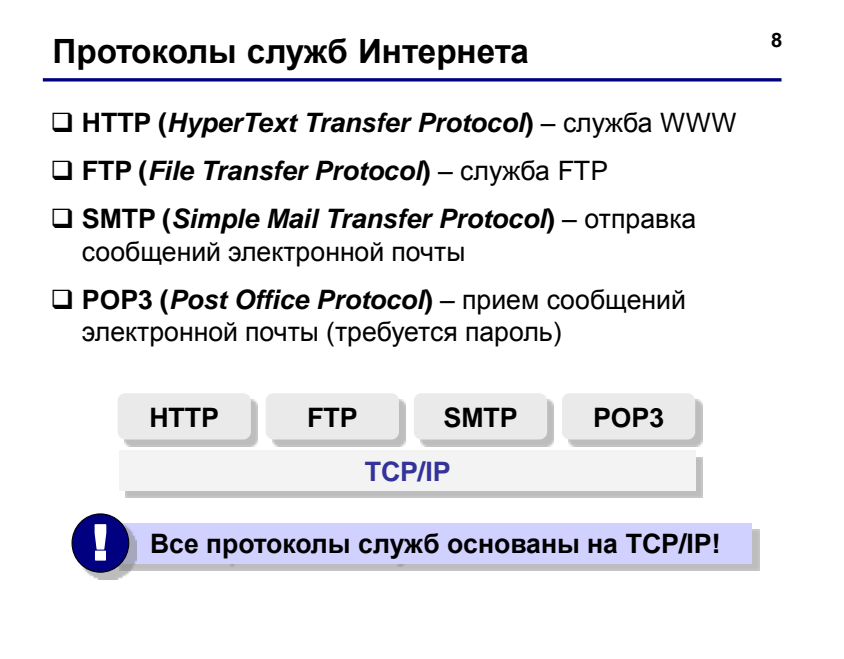

## **IP-адреса**

**9**

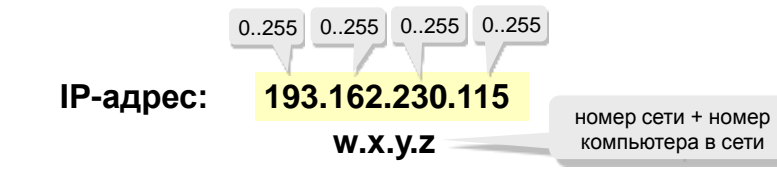

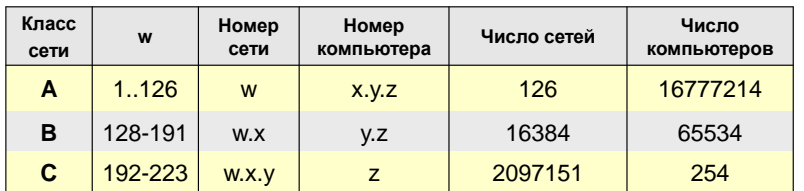

Классы **D** и **E** используются для служебных целей.

## **<sup>10</sup> Доменные адреса**

**Домен** – это группа компьютеров, объединенных по некоторому признаку.

## **www.qqq.microsoft.ru**

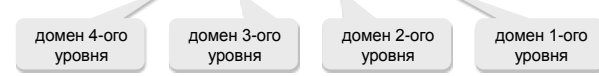

#### **Домены 1-ого уровня (доменные зоны)**

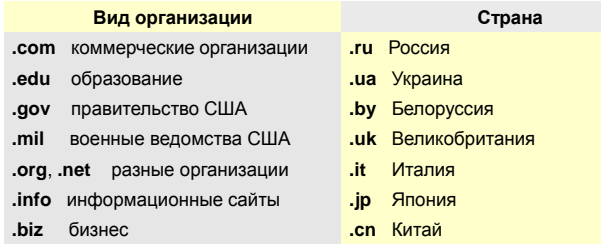

## **<sup>11</sup> Преобразование адресов**

**DNS** *(Domain Name Service)* – служба доменных имен, которая преобразует доменный адрес в IP-адрес.

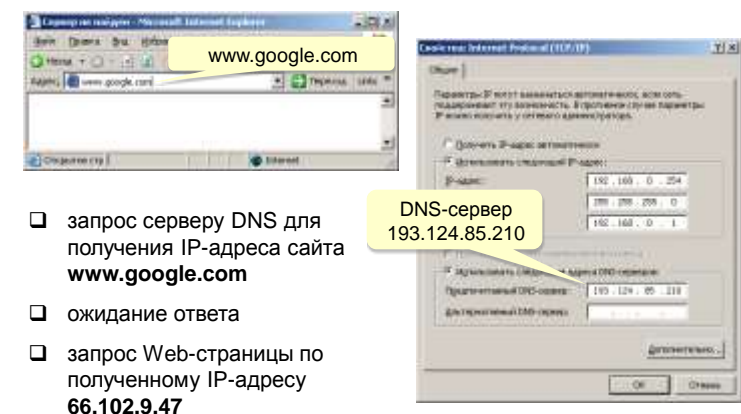

# **<sup>12</sup> Адрес документа в Интернете**

**URL** (*Uniform Resource Locator*) – универсальный адрес документа в Интернете.

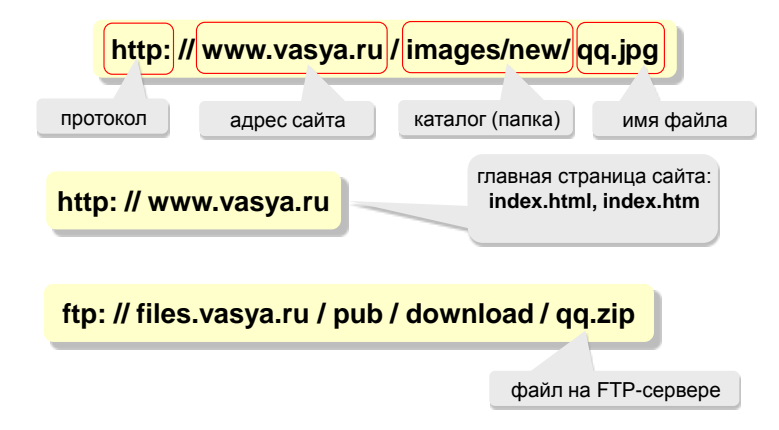

# **<sup>13</sup> Служба WWW**

- **WWW (***World Wide Web***)** служба для обмена информацией в виде гипертекста.
- **Гипертекст** текст, содержащий активные перекрестные ссылки на другие документы.

**Подробности можно посмотреть в следующем разделе.**

- **Гипермедиа** документ, который включает текст, рисунки, звуки, видео и содержит активные перекрестные ссылки на другие документы.
- **Браузер (броузер,** *browser***)** программа для просмотра Webстраниц на экране:
	- *Mosaic* (1993-1995), Иллинойский университет, США
	- *Netscape Navigator* (с 1995 по 2002)
	- *Internet Explorer* (версии 6.0,. 7.0), в составе *Windows,* 70%
	- *Mozilla FireFox* (версия 2.0), http://www.mozilla.org, 15%
	- *Opera* (версия 9.0), http://www.opera.com, 15%

# **<sup>14</sup> Служба FTP (файловые архивы)**

#### *Возможности*

- скачивание файлов c сервера (*download*)
- загрузка файлов на сервер (*upload*), в том числе Web-сайты

#### **Права доступа**

- *login*: кодовое имя пользователя
- *password***:** пароль
- **ftp:// user : asd @ files.vasya.ru**

#### *Анонимный вход* (в браузерах - автоматически)

- *login*: *anonymous password***:** любой
- **ftp:// files.vasya.ru**
- **Поиск файла на FTP-сервере**
	- **dirinfo, readme, index**
	- **ftpsearch.com**

# **<sup>15</sup> Распространение программ через FTP**

- *freeware* **–** бесплатные программы
- *registerware* бесплатная регистрация по электронной почте
- *shareware* (*try before you buy*) условно-бесплатные программы (ограничения по времени, раздражающие сообщения)
- *демо-версии*  демонстрация возможностей программ (ограничение функций)
- *бета-версии*  предварительные (отладочные) версии коммерческих программ, цель – нахождение ошибок

# **<sup>16</sup> Электронная почта (e-mail)**

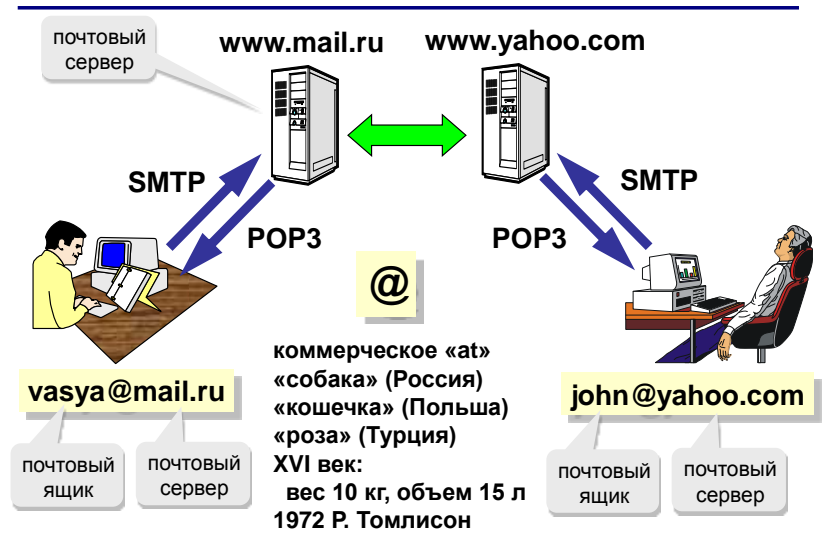

# **<sup>17</sup> Сообщение электронной почты**

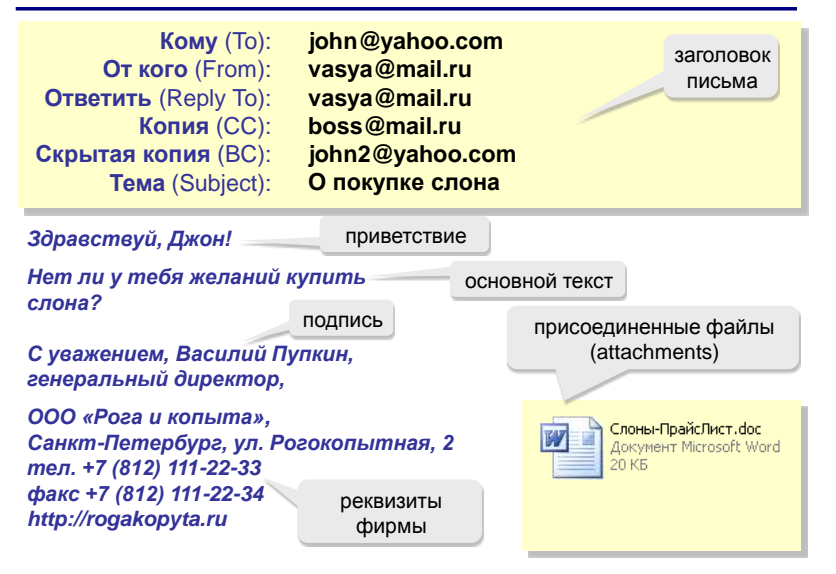

# **<sup>18</sup> Почтовые программы**

- *Outlook Express* **–** в составе *Windows*
- *Outlook* **–** в составе *Microsoft Office*
- *TheBat* **(http://www.ritlabs.com)**

#### **Возможности:**

!

- создание сообщений, присоединение файлов
- прием и отправка сообщений
- пересылка сообщений (*forward*)
- автоматическая проверка почты через заданный интервал
- адресная книга (список контактов)
- сортировка сообщений по папкам

**На многих серверах можно работать с почтой через** *Web***-сайт (***Web-***интерфейс)!**

# **<sup>19</sup> Телеконференции, форумы**

**Телеконференции (конференции, группы новостей) –** это дискуссии в форме обмена сообщениями.

**Модератор (администратор)** –

участник конференции, который имеет право удалять сообщения за:

- *off-topic* (посторонние сообщения, реклама)
- оскорбление участников
- нецензурную брань

**Ник** (англ. *nickname*) – прозвище, псевдоним.

#### **FAQ (***Frequently Asked Questions***)**

**ЧаВо (***Часто задаваемые вопросы***)** – список самых частых вопросов новичков и ответы на них.

**Тред (нить,** *thread***)** цепочка связанных сообщений, которая содержит вопрос, ответы на него и комментарии.

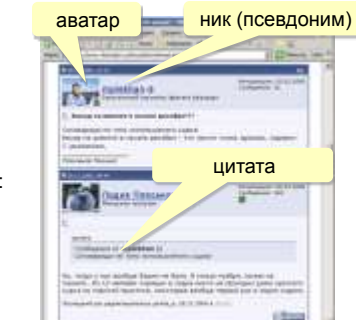

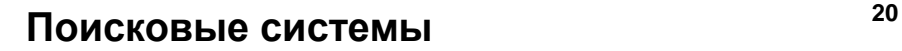

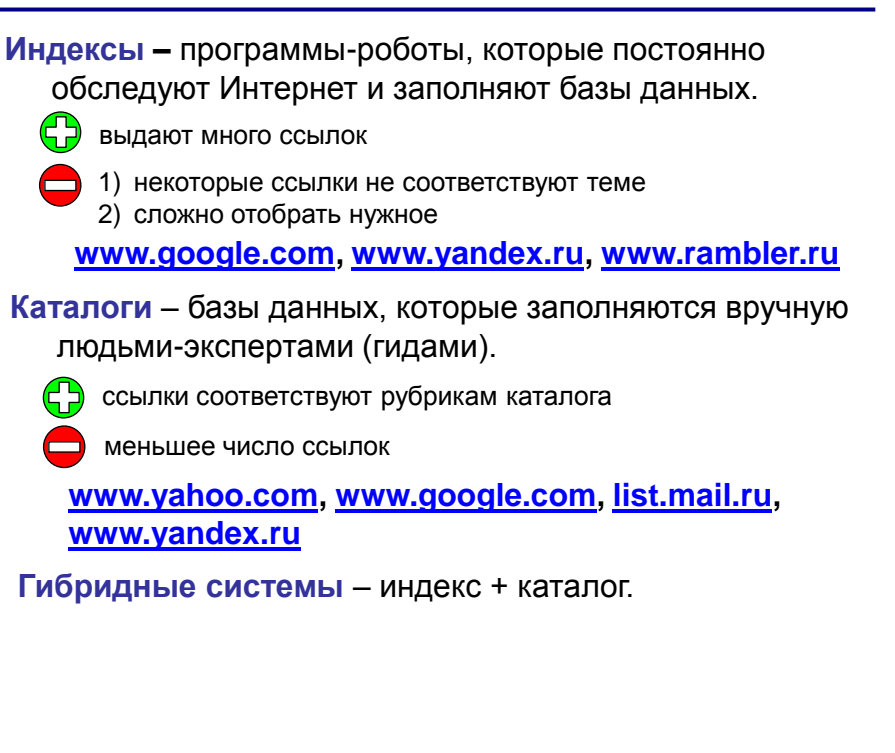

## **<sup>22</sup> Общение в реальном времени (***online***)**

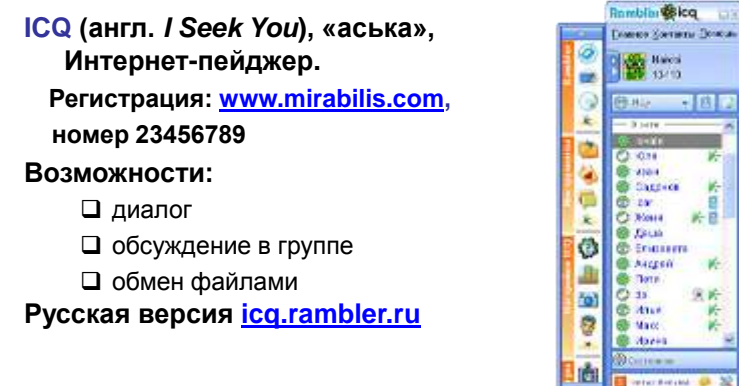

# **B** 1989 →国家 **Continue** 保护  $\overline{\mathbf{x}}$

# **<sup>23</sup> Интернет-телефон**

Разговор г. Edio - ing (edio123)

 $\omega$ 

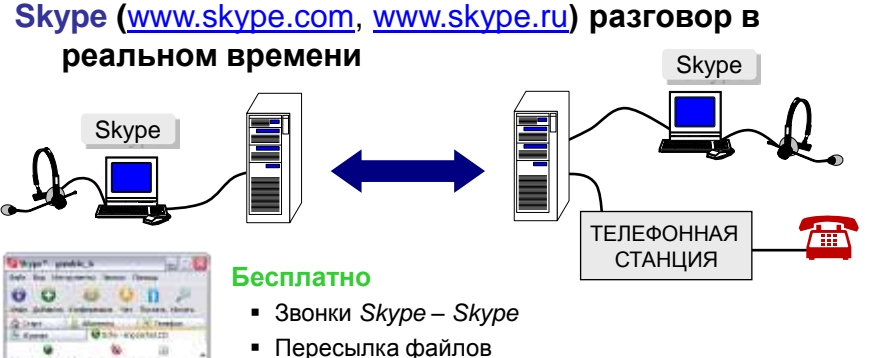

- 
- Групповые и индивидуальные чаты
- Телеконференции (до 9 человек)

#### **За плату**

- Звонки на стационарные и мобильные телефоны
- Прием звонков с обычных телефонов в *Skype*
- Отправка и получение голосовых сообщений и SMS

# **<sup>24</sup> Интернет через мобильный телефон**

## **WAP (***Wireless Application Protocol***)**

- загрузка игрушек, музыки, погоды
- только сайты операторов связи, метеосайты, электронная почта, Интернет-магазины
- - 1) высокая стоимость (старые технологии) 2) немного возможностей

## **GPRS (***General Packet Radio Service***)** или **EDGE (***Enhanced Data for Global Evolution***)**

- встроенный браузер (*Opera Mini* сжатие страниц)
- поддержка языка Java
- встроенная программа для e-mail
- можно использовать вместо модема для компьютера

#### **Смартфоны:** кроме того

- проигрывание музыки, видео
- съемка фото и видео
- операционная система, офисные программы

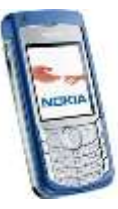

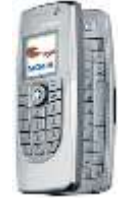

## **<sup>25</sup> Нетикет**

**Нетикет (***net* **+** *etiquette***) – правила хорошего тона при общении в Интернете.**

#### **Электронная почта:**

- тема сообщения, приветствие, подпись
- не набирать предложения заглавными буквами
- не посылать большие файлы без договоренности
- не пересылать исполняемые файлы (\*.exe)
- не использовать нецензурных и жаргонных выражений

#### **Форумы:**

- прочитать список вопросов и ответов (FAQ, ЧаВо)
- не отклоняться от темы форума *(off-topic* «вне темы»*)*
- не набирать предложения заглавными буквами
- не оскорблять участников

#### **Чаты:**

- не встревать в чужой разговор
- не обижаться, если он ушел